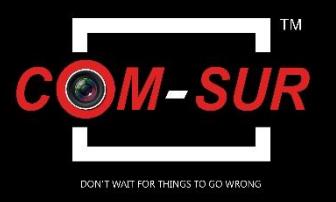

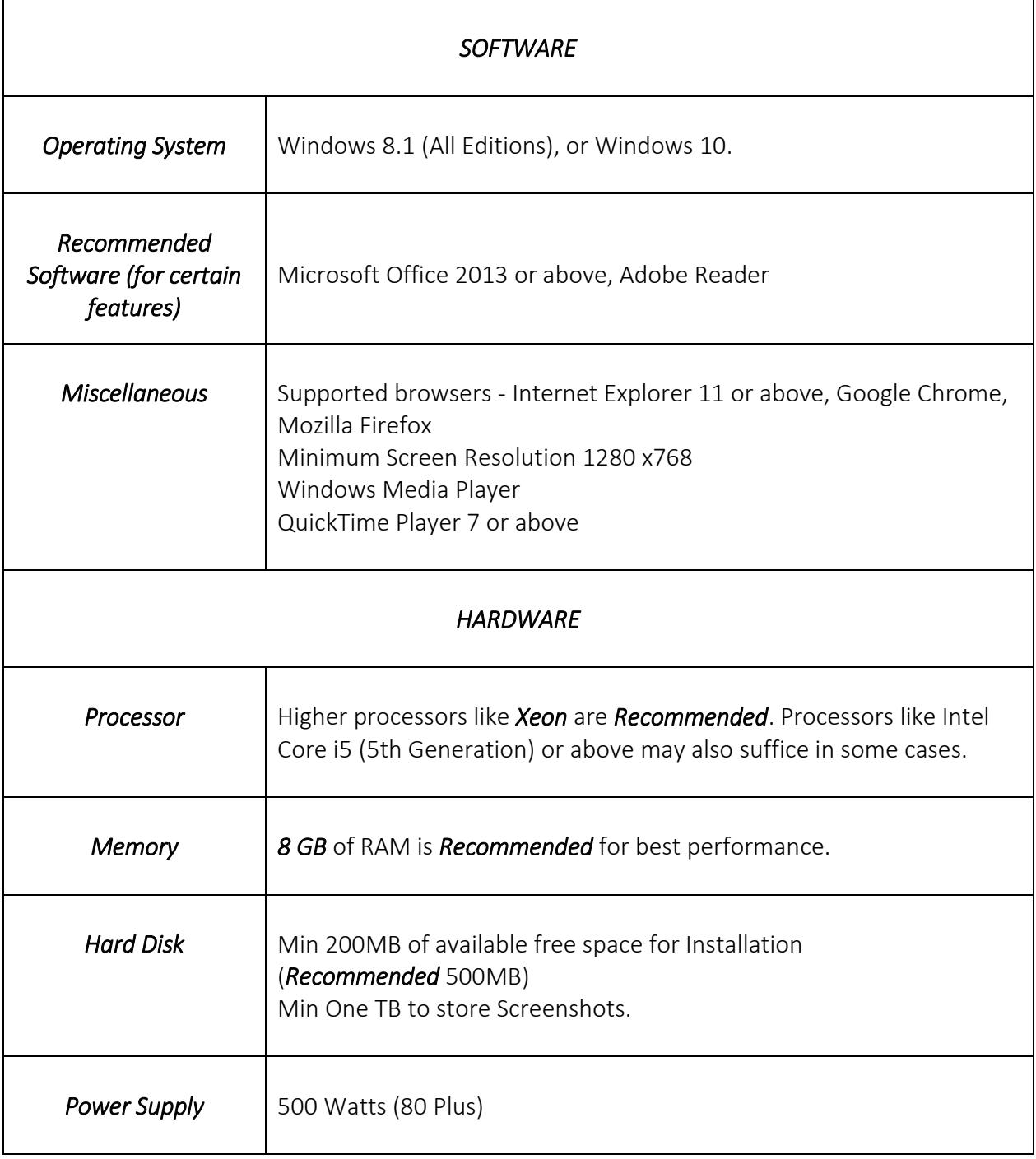

Copyright Hayagriva Software (P) Ltd. Mumbai. Private and Confidential. All rights reserved. Patents Pending. Com-Sur is the registered TM of Hayagriva Software (P) Ltd. All other names used in this document belong to their respective owners.

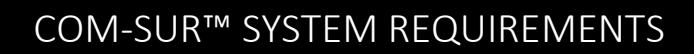

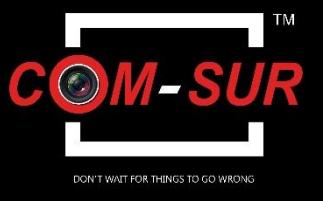

## *Notes*:

i. It is *Not Recommended* to display more than *SIXTEEN* cameras in *ONE* browser. While COM-SUR does not prevent you from displaying more than 16 cameras, for best results during the *Auditing* process, 16 cameras is ideal.

ii. You MUST have *Administrator Rights*/*Privileges* on the Computer where you will be installing COM-SUR. In case you are not sure of your system's specifications, please contact your Computer vendor.

iii. If there are multiple programs/applications which require *More System Resources*, running concurrently with the program, COM-SUR may *Not Perform Optimally*. Also, the performance of the program *Will Vary* depending on your system configuration, VMS, etc.